#### **Registration of Factory and License Generation under The Factories Act, 1948**

# **How To Apply:-**

- If your application for "Approval of Plan and permission to construct building as factory" has been successfully accepted then Please go to Labour Department Website (www.cg.nic.in/labour) then click on link (कारखाना लागिन) and enter your loginid and password and go to your home page where link for factory registration is been shown. Click on that link and submit an application for registration of your factory.
- Then this application will be seen on Health and Safety login by verifying all details of online application Deputy Director Approve application within 30 days.
- After Registration of Factory, user has to apply for renewal through this online portal.
- User will also pay Registration amount through e-challan.Please go to (**http://www.cg.nic.in/eChallan/**) deposit amount and upload receipt.

## **List of Attachments:-**

• Chalan Copy(Receipt of amount deposited in bank)

# **TimeLine:-**

 After Successful submission of application form user will get their license within 30 days.

#### **Verification (User guide)**

- 1. Visit the URL for verification **(http://www.cg.nic.in/labour/factoryrecords.aspx)**
- 2. Provide the detail (like Permission number/ certificate number/ Licence Number) and click on submit
- 3. System would authenticate the details

Now factory owner have to fill online form-4 application by entering their loginid and password for registration of their factory and license generation request.

## **Login Page**

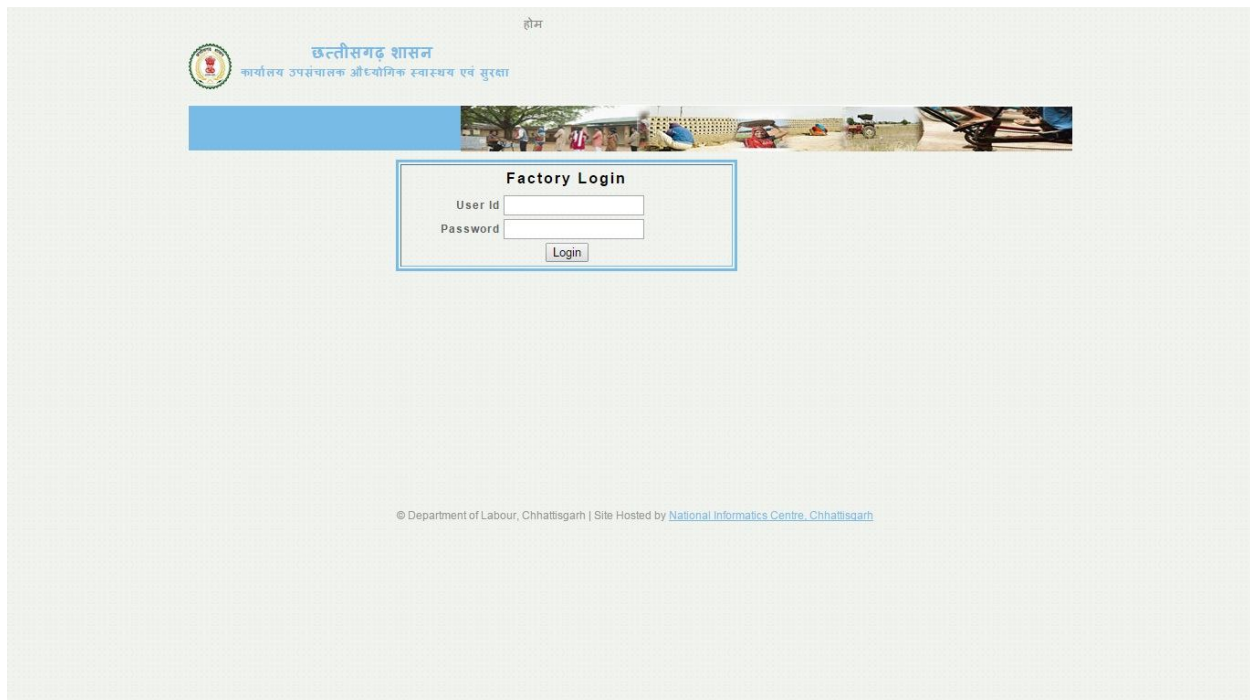

# **Form4**

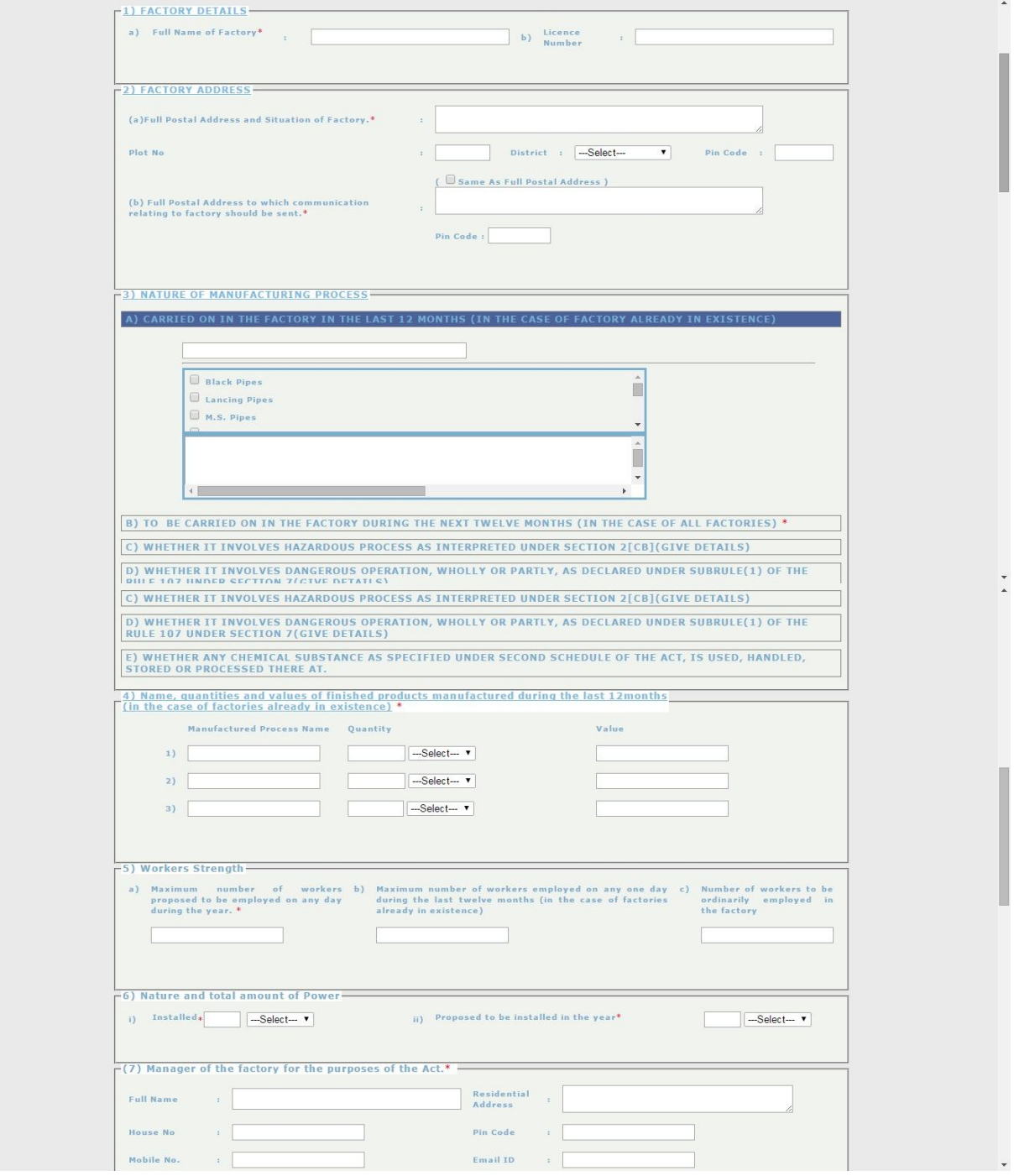

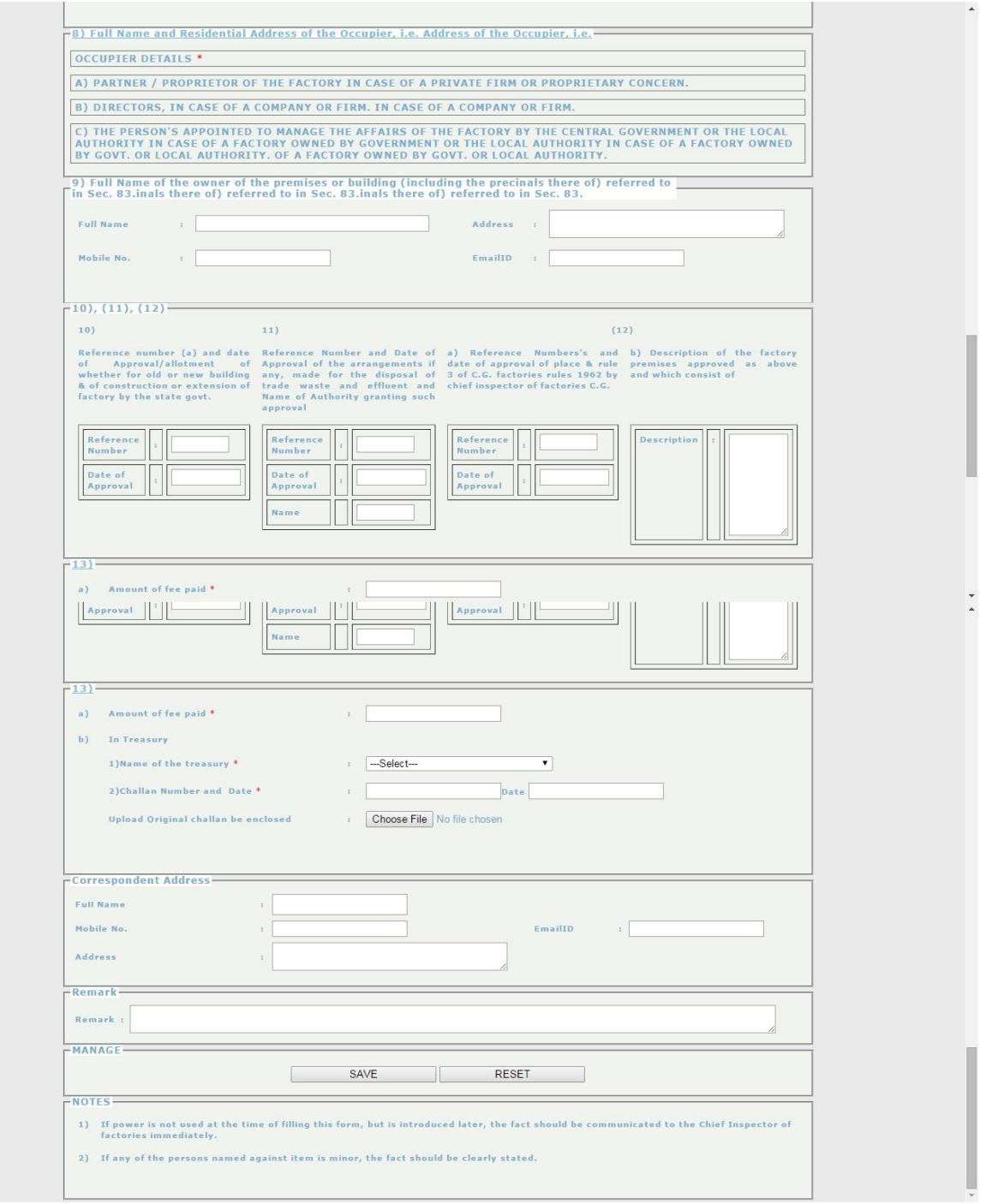

# **Office Work Approval Process**

# **Login Page**

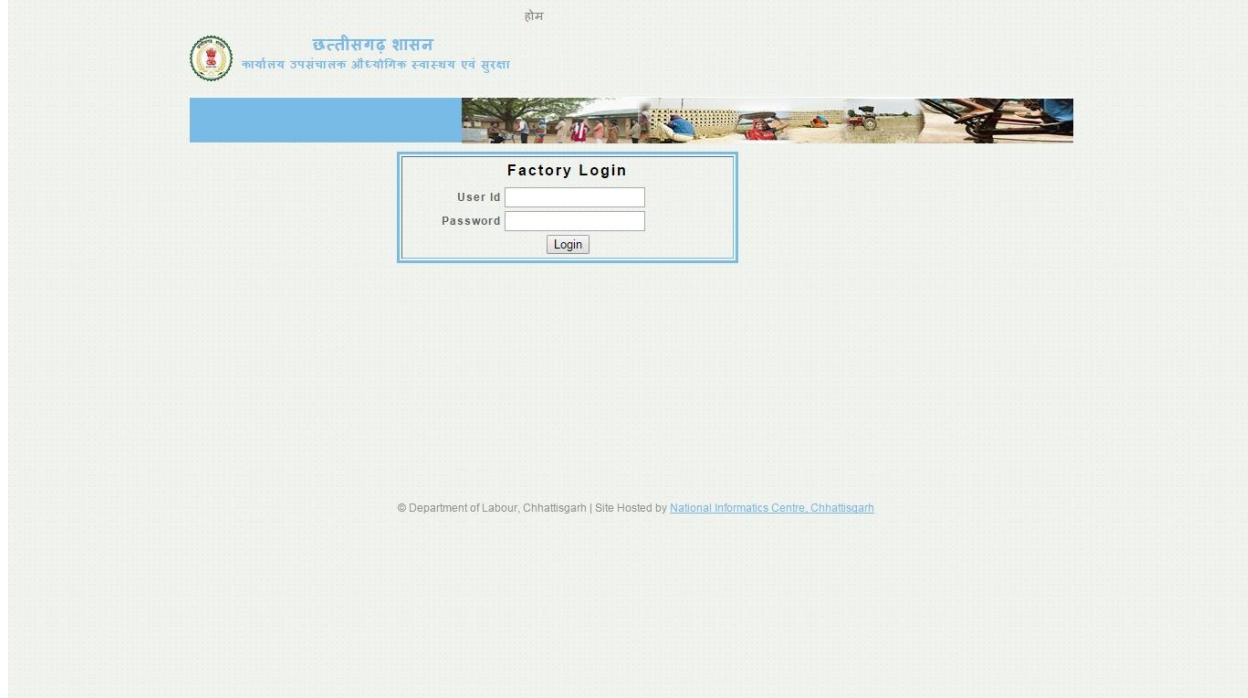

# **Approval Page**

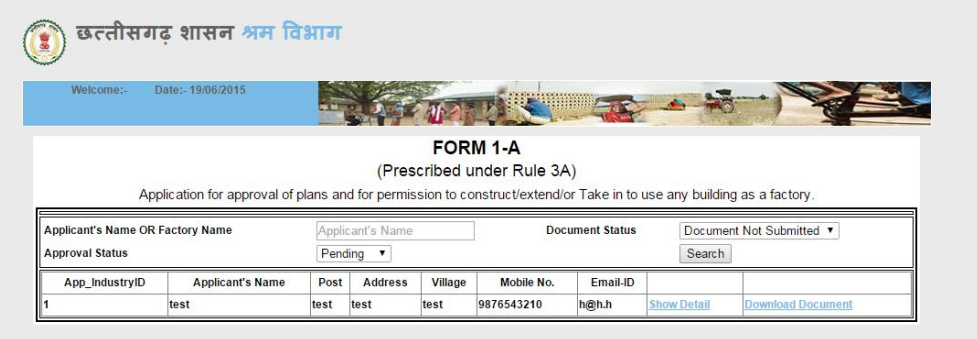

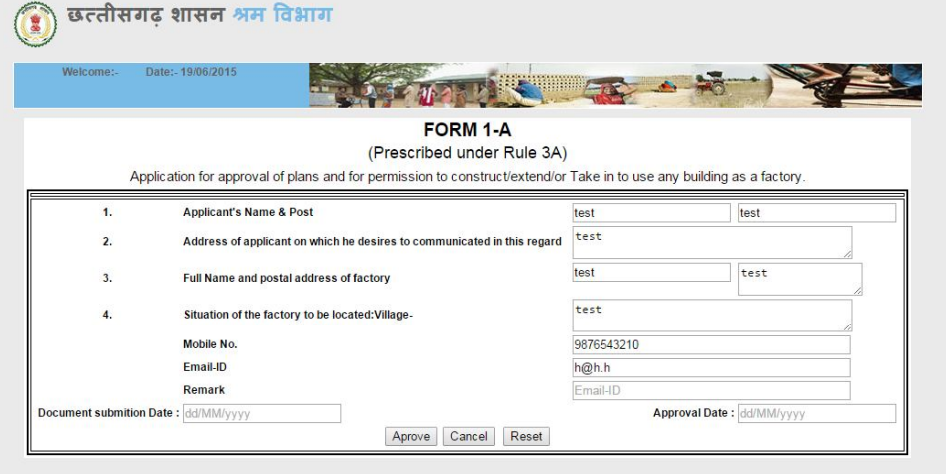

#### Licence

LicenceNo.

#### **GOVERNMENT OF CHHATTISGARH**

Despatch No. : RPR9-497 Despatch  $\sim 2$  . Date

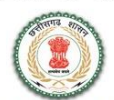

LICENCE TO WORK A FACTORY

Serial No. : 497

(Form No.3 prescribed under Rule 5 of C.G. Factories Rules 1962)

:  $244/244/G-RM/RPR/2m(i)$ 

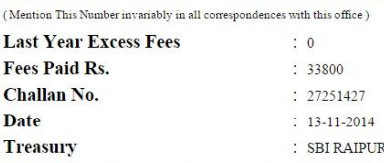

Licence is hearby granted to **SHRI VIVEK SACHDEV** 

occupier of SACHDEV FOOD PRODUCTS

located at RAWABHATA INDUSTRIAL ESTATE, RAIPUR District RAIPUR

(Subject to the provisions of the Factories Act, 1948 and the rules made there under and the conditions annexed here with )

Valid only for the premises at the above location (as per the plans approved under the Fctories Act and Rules) for use as a factory employing not more than  $250$  (in words *Two Hundred Fifty Only)* workers on any one day Only ) where the manufacturing process of **PADDY MILLING** will be carried by him.

This licence shall remain in force till the 31st day of December, 2015